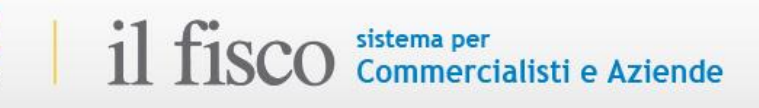

## **AIUTO NELLA RICERCA**

La maschera di ricerca è composta di un solo campo, quello per la ricerca nel testo per parola/e: all'interno si possono inserire gli stessi termini utilizzati nel linguaggio quotidiano. La digitazione non è limitata alle parole ma è consentito anche l'inserimento di numeri (es. *codice civile articolo 2043*).

La ricerca per parola permette di utilizzare GLI OPERATORI LOGICI o booleani:

Se vengono indicati più termini, saranno ricercati tutti i documenti all'interno dei quali ricorrono i termini stessi

- Insieme a (AND) i termini sono significativi per la ricerca se contenuti nello stesso documento
- Oppure (OR) i termini sono significativi per la ricerca se almeno uno dei due è contenuto nel documento
- Ma non (NOT) il termine significativo per la ricerca è il primo, ma non deve essere considerato se nello stesso documento è presente anche il secondo
- Vicino (NEAR) i termini sono significativi per la ricerca se distanti tra loro al massimo di tre parole indipendentemente dall'ordine in cui vengono inseriti.

È possibile determinare una distanza diversa tra le parole indicandone il numero, per esempio "responsabilità NEAR1 amministratori"

Frase esatta: per trovare i termini, nella sequenza esatta in cui sono stati digitati, devono mettersi tra virgolette (es. *"agevolazioni prima casa"*)